## **Kindle Keyboard Instructions**>>>CLICK HERE<<<

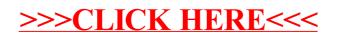